# **Aminel, salvaci lu**

*Non si ferma il flusso di programmi PO Amiga che arriva sulle onde di Internet. La lista dedicata alle recensioni dei nuovi upload, Aminet, arriva con cadenza mensile* o *settimanale* e *non sembra registrare flessioni.*

*Va ricordato che per spedire programmi PO alla redazione via Internet sono possibili varie alternative: segnalazione via posta elettronica del sito dove trovare il programma oppure invio direttamente in posta del programma che si vuole presentare.*

*Grazie ai numerosi programmi di gestione della posta elettronica* è *oramai facilissimo allegare un file binario ad un messaggio, la conversione viene effettuata automaticamente ed il programma trasferito senza ulteriori manipolazioni.*

*MC-link dovrebbe aprire tra breve anche un server FTP anonimo, consentendo così a tutti la spedizione di materiale binario senza bisogno di essere abbonati al sistema*

#### *di Enrico* **M.** *Ferrari*

### **Copy-C**

*Tipo di programma: freeware Autore: Ludwig Huber*

Non fatevi ingannare dalla brutta foto: non essendo stato possibile catturare la schermata di apertura del programma siamo stati costretti a mettere solo il logo del programma, ma "sotto" c'è ben altro.

D

Copy-C è un completo sistema per effettuare copie sicure di dischetti anche con formattazione automatica. È totalmente scritto in assembler, e quindi velocissimo. Va ricordato che il programma blocca completamente il multitasking ed ogni altra operazione in corso e quindi ogni risorsa viene dedicata a questa operazione.

Graficamente si presenta come i più noti copiatori, con dei gadget grafici selezionabili e la "griglia" dove vengono evidenziati i settori ed i blocchi attualmente in copia.

Copy-C usa la req.library e la powerpacker.library, oltre ad altre librerie XPK, se presenti. Vengono anche effettuati alcuni controlli antivirus grazie ai file BootBlock.library e BootBlock.brainfile: è possibile così evitare di copiare dischi infetti anche se non sono stati preventi-

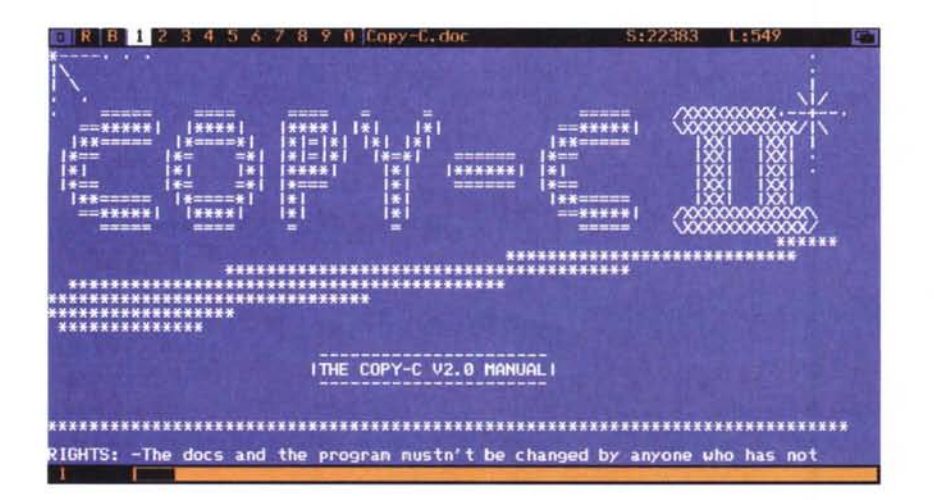

vamente controllati. I simboli dei dischi evidenziano il floppy sorgente e gli eventuali destinatari, in base al colore del drive, o dei drive, destinatari è possibile decidere se attivare la verifica dopo la copia. Abbiamo parlato della "griglia" che visualizza le tracce copiate: è possibile selezionare la traccia di partenza e quella di arrivo sia specificando i valori sia cliccando direttamente sulla griglia.

La copia può essere ottimizzata caricando in memoria il disco sorgente, in modo da velocizzare le successive copie, oppure "sparando" direttamente da disco a disco i dati.

Le opzioni di copia selezionabili sono il punto di forza del programma: si va dalla funzione OPTIMIZE, che crea un disco destinatario con i file posizionati in modo che vengano letti più rapidamente del disco sorgente, oppure c'è la possibilità di vedere a schermo file binari, ascii, immagini IFF/ILBM, moduli sonori.

Le copie dei dischi possono essere effettuate in modalità normale, senza controllo, o con la modifica del cecksum del disco, degli eventuali errori e dei codici disco particolari che si possono incontrare nei dischetti non standard. La completa lista dei codici e come modificarli per ottenere delle copie anche di dischetti critici è presente nelle istruzioni.

L'autore è raggiungibile all'indirizzo internet: [midas@tomtec.abg.sub.org.](mailto:midas@tomtec.abg.sub.org.)

## **MuiProeale**

*Tipo di programma: Giftware Autore: Kai Iske*

Un'altra calcolatrice? Sì, ma finalmente una con i fiocchi, date un'occhiata alla foto e all'espressione che abbiamo immesso: è lunghissima.

In giro la più nota calcolatrice era effettivamente Cal 3.0, di Jim Yang, che però aveva il difetto di non essere pienamente compatibile con i nuovi Kickstart e soprattutto non aveva l'abilità di essere "font adaptive". Dato che è uscita la MUI, la Magic User Interface che semplifica ed aumenta le peculiarità grafiche del del Workbench, perché, non fare una calcolatrice che funzioni sotto MUI?

MuiProcalc ha tutte le funzionalità di Calc 3.0 con in più la piena compatibilità MUI: l'unica cosa che non è stata ancora implementata è la funzione di plotting, che arriverà in seguito.

La finestra principale del programma è divisa in tre parti. La prima, Input/Output Area, è usata per immettere le espressioni matematiche e per vedere l'history (configurabile) di quelle già digitate.

L'area delle Funzioni è quella con i gadget selezionabili da click per immettere le funzioni matematiche, naturalmente queste possono essere digitate anche manualmente, e cambiano a seconda del tipo di calcolatrice scelta.

L'ultima area è costituita dai gadget di input. che permette di utilizzare qual-

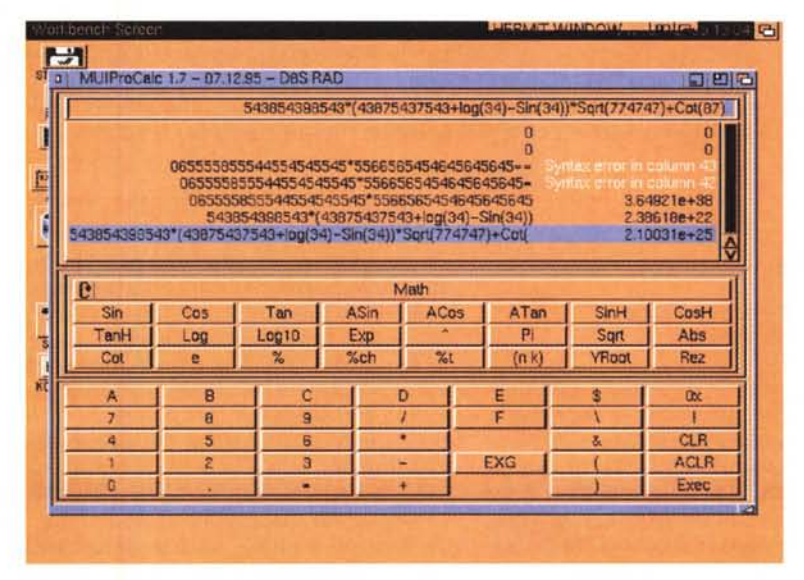

siasi operatore noto. Diversi sono i modi nei quali è possibile far funzionare la calcolatrice: matematico, da programmatore, memoria e due funzioni statistiche importanti quali la deviazione standard e la regressione lineare.

Sono ovviamente supportate tutte le funzioni logaritmiche e trigonometriche, è possibile scegliere tra modalità decimale, esadecimale, ottale e binaria ed avere una grandezza di conversione settabile a 8, 16 o 32 bit.

Gli angoli possono essere specificati in tre differenti modi (RAD, DEG e GRA), ed il programma è stato fornito di una porta Arexx esterna oltre ai normali

comandi Arexx supportate da ogni applicazione MUI.

Particolarmente curata è la sezione "history" che consente di avere il log completo delle operazioni effettuate e dei risultati ottenuti: un editor interno permette di riutilizzare tramite Cut&Paste tutti i valori già digitati.

È importante ricordare che usando la MUI la calcolatrice si adatta a qualsiasi tipo di schermo voi abbiate selezionato, senza problemi per i font o le dimensioni delle finestre.

L'autore è raggiungibile via Internet presso: iske@informatik.uni-frankfurt. de.

### **Assisi**

*Tipo di programma: giftware Autore: Mark Papadakis*

Per chi crea programmi o anche solo documentazione con Amiga, un grosso aiuto è arrivato dagli ipertesti e relative guide, come MultiView o AmigaGuide. Assist è proprio una guida basata su Ipertesto, ma anche molto di più.

Oltre ad essere molto rapida, Assist supporta una gran varietà di file, ASCII, programmi, moduli sonori, è compatibile con i file AmigaGuide ed è interamente configurabile e font sensitive. Assist supporta anche moduli esterni, ha un'espansione Arexx e viene fornito

#### $O$  | **Rssist** - The interactive guide **IPTIC** *<u>Background</u>* I was using AmigaGuide® documents for all my projects but it wasn1 that good for me. I mean AmigaGuide@ is limited to WB3.0+ users as far as the fonts and the datalypes are concerned. So, i decided to write my own hypterest quide. During the development i added some more features. I hope you like it. I certainly decided to use it from now on instead . Convert was created to help me test Assist. But, during the Assist's development, i made convert even more capable and now it can convert any .quide file to o .help file vice versa. **Registration** This program(including all the acompanying files in the archive) is<br>freeware. That means that you can infinite the e.  $\mathcal{V}$ :;>~1st

~

AMIGA

con diverse, comode utility.

Assist viene lanciato come una commodity, supporta Applcon per il Drag and Drop e usa AppWindow ed AppMenu per un controllo totale, può usare lo schermo di Workbench, quello corrente od uno di tipo pubblico.

L'uso della guida è facile ed intuitivo: basta usare i menu oppure la tastiera, per scorrere il testo si useranno come

al solito i tasti cursore e la barra proporzionale. Ad ogni parola evidenziata corrisponde un link dell'ipertesto, basterà cliccarci sopra per leggere o vedere il riferimento.

Il problema è naturalmente quello di creare il file guida, che avrà estensione .help. Si può creare il file con una delle tante utility usate per generare file AmigaGuide, come Heddley, e poi convertirlo nel formato maneggiato da Assist grazie alla apposita utility Convert. Oppure si può creare il file grazie ad un editor normale, ed in questo caso sarà possibile inserire i comandi compatibili con Assist. che ovviamente nessun convertitore dei file AmigaGuide può darei .

L'autore ha naturalmente una casella Internet: [gsa50@cs.teiher.gr.](mailto:gsa50@cs.teiher.gr.)

#### **TextEngine**

*Tipo di programma: shareware E5 Autore: Nicholas Harvey*

TextEngine è un ottimo wordprocessor per Amiga, shareware e soprattutto veloce, essendo stato scritto in assembler al 100%. Naturalmente ha anche alcune caratteristiche peculiari, prima fra tutte uno spell checker con dizionario inglese incluso e la possibilità di usare facilmente dizionari custom.

Il programma è stato pensato e

scritto tenendo in mente la semplicità, così TextEngine è immediatamente usabile anche come semplice editor, ma le sue feature sono davvero di tutto rispetto. La GUI è completamente font sensitive e si adatta automaticamente allo schermo, ai font ed ai colori selezionati; la lunghezza del documento è limitata solo alla memoria disponibile, così come il buffer del Cut&Paste; 11 stili sono disponibili, fra cui il condensato, il sopra e sottoscritto, tutti vengono visualizzati con codici mnemonici a video; viene supportata la feature AppWindow, che consente il caricamento dei documenti semplicemente grazie al trascinamento nella finestra del programma dell'icona del testo; lo spelling checker è davvero completo, con 36000 voci che reagiscono in maniera "intelligente" e si sostituiscono automaticamente, senza necessità di ridigitazione, nel testo.

Il programma è completamente configurabile, così come le opzioni della stampante, dei bordi e dei tasti funzioni.

L'indirizzo e-mail dell'autore è: N.J. [Harvey-93@student.lut.ac.uk](mailto:Harvey-93@student.lut.ac.uk)

### **HTML 2.0**

*Tipo di programma: PD Autore: Jerome Louvel*

L'ultimo prodotto che recensiamo questa volta non è un programma, bensì un completissimo documento in formato AmigaGuide riguardante il linguaggio HTML.

Chiunque usi Internet sa oramai che è abbastanza facile costruire delle pagine da soli, basta solo sapere i codici per creare l'italico, le scritte lampeggianti, l'inclusione delle immagini, et voilà, ognuno può crearsi la sua home page.

Questo file contiene in forma di ipertesto tutta la documentazione del formato HTML 2.0, comando per comando, con complete spiegazioni ed esempi. Sebbene il linguaggio HTML sia ora-

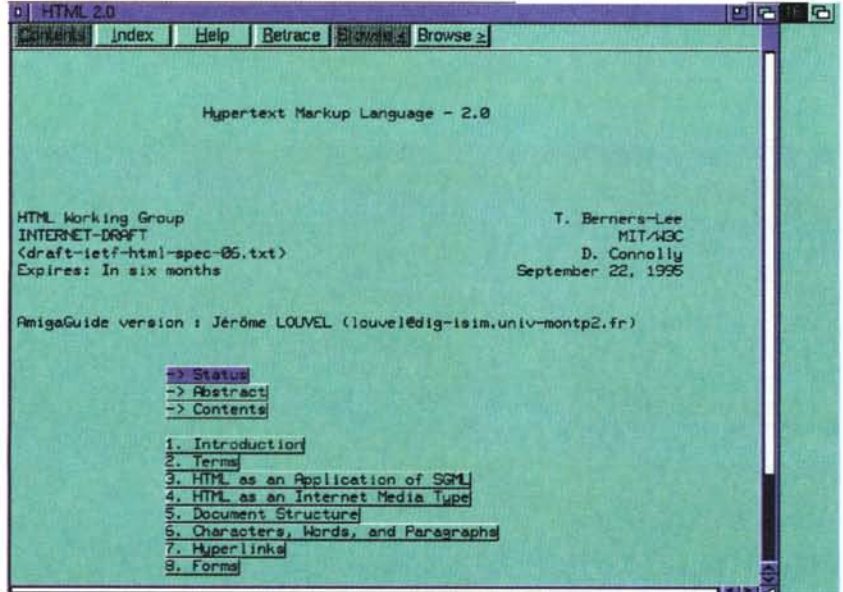

mai arrivato ad una versione successiva è sempre compatibile verso il basso, ciò significa che questo fondamentale documento rimane valido come base sulla quale implementare i nuovi comandi.

La forma di ipertesto rende particolarmente comoda la consultazione del testo, in quanto i comandi, le specifiche e le istruzioni sono raggruppate per argomento, esattamente come servono quando si creano pagine HTML.

L'autore del file può essere contattato all'indirizzo internet: louvel@digisim.univ-montp2.fr.

 $MT$ 

I programmi citati in questo articolo possono essere prelevati su MC-link e su Internet presso i siti Aminet e loro mirror: il più famoso di questo è WUARCHI-VE.WUSTL.EDU. Per tutti i file è indicata la directory seguente Aminet, che è sempre /pub/aminet

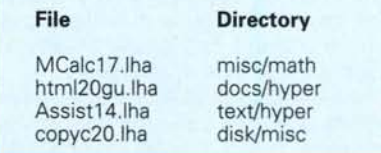

*Enrico Maria Ferrari è raggiungibile* su *MC-Iink all'indirizzo MC0012 oppure via Internet all'indirizzo E. FERRARI@MCLlNK.lT*

## *Il PD-software dei lettori di*

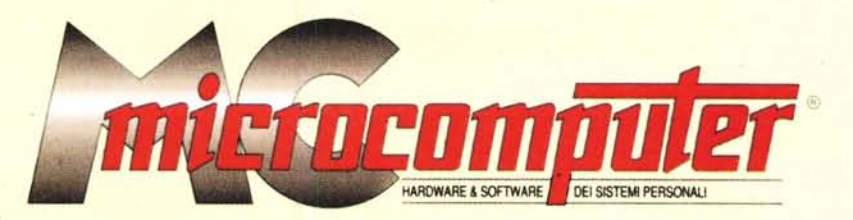

*Lo* spazio tradizionalmente dedicato al software dei lettori e quello occupato dal PD-sòftware sono stati unificati.

*'n* queste pagine parleremo di programmi di Pubblico Dominio (FreeWare o ShareWare) disponibili in Italia attraverso i vari canali PD. Tutti i programmi presentati saranno reperibili anche attraverso il canale MCmicrocomputer, sia su supporto magnetico sia su MC-Link.

Saranno recensiti sia programmi già nei circuiti PD, sia quelli che i lettori stessi vorranno inviarci affinché, se ritenuti meritevoli dalla redazione, siano resi di Pubblico Dominio.

*I* lettori di MCmicrocomputer autori dei programmi dei quali si parlerà in queste pagine (e i cui programmi saranno distribuiti come PD dalla rivista) saranno ricompensati con un «gettone di presenza» di 100.000 lire.

*È* necessario attenersi ad alcune semplici regole nell'inviare i programmi in redazione.

1) Il materiale inviato deve essere di Pubblico Dominio (o ShareWare) e prodotto dallo stesso lettore che lo invia.

2) Il programma inviato deve risiedere su supporto magnetico (non saranno presi in considerazione listati).

3) I sorgenti eventualmente acclusi devono essere sufficientemen-' te commentati.

4) Per ogni programma inviato l'autore deve includere due file («readme» e «manuale»), il primo contenente una breve descrizione del programma ed il secondo una vera e propria guida all'uso per gli utenti, con tutte le informazioni necessarie per un corretto impiego (se il programma è particolarmente semplice può essere sufficiente il solo readme, mentre saranno particolarmente apprezzati fra i programmi più compiessi quelli dotati di help in linea). In calce ad entrambi i file deve essere apposto il nome, l'indirizzo ed eventualmenté il recapito telefonico dell'autore.

5) AI lancio, il programma deve dichiarare la sua natura PD (o ShareWare), nonché nome e indirizzo dell'autore. È ammesso, alternativamente, che tali informazioni siano richiamabili da programma con un metodo noto e indicato nelle istruzioni.

6) Saranno presi in considerazione solo i lavori giunti in redazione accompagnati dal talloncino riprodotto in questa pagina (o sua fotocopia) debitamente firmato dall'autore.

*I* programmi classificati non come FreeWare ma come ShareWare (quindi non propriamente di Pubblico Dominio, anche se consideratine generalmente parte) comportano da parte dell'utente l'obbligo morale di corrispondere all'autore un contributo a piacere o fisso secondo quanto indicato dall'autore e conformemente a quanto appare al lancio del programma. MCmicrocomputer non si assume alcuna responsabilità od obbligo riguardo a questo rapporto intercorrente tra autore ed utilizzatore del programma. A titolo informativo precisiamo che l'obbligo morale alla corresponsione del contributo scatta non nel momento in cui si entra in possesso del programma, ma nel momento in cui si passa a farne uso dichiarando implicitamente di apprezzarne le caratteristiche.

*'/n* nessun caso (per ragioni organizzative) sarà reso noto all'autore l'elenco o il numero delle persone che hanno eventualmente deciso di entrare in possesso del programma attraverso il canale MCmicrocomputer.

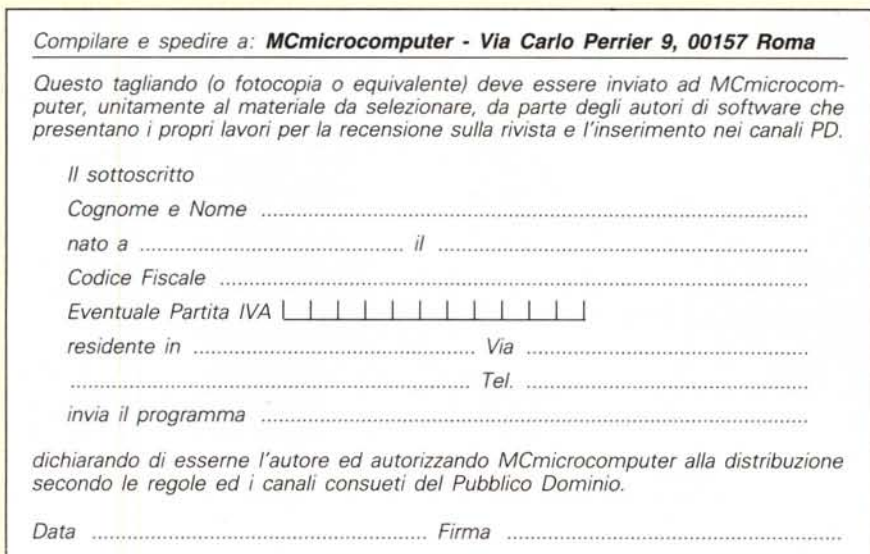